## **iAnnotate - Using for Speech-to-Text and Annotating work**

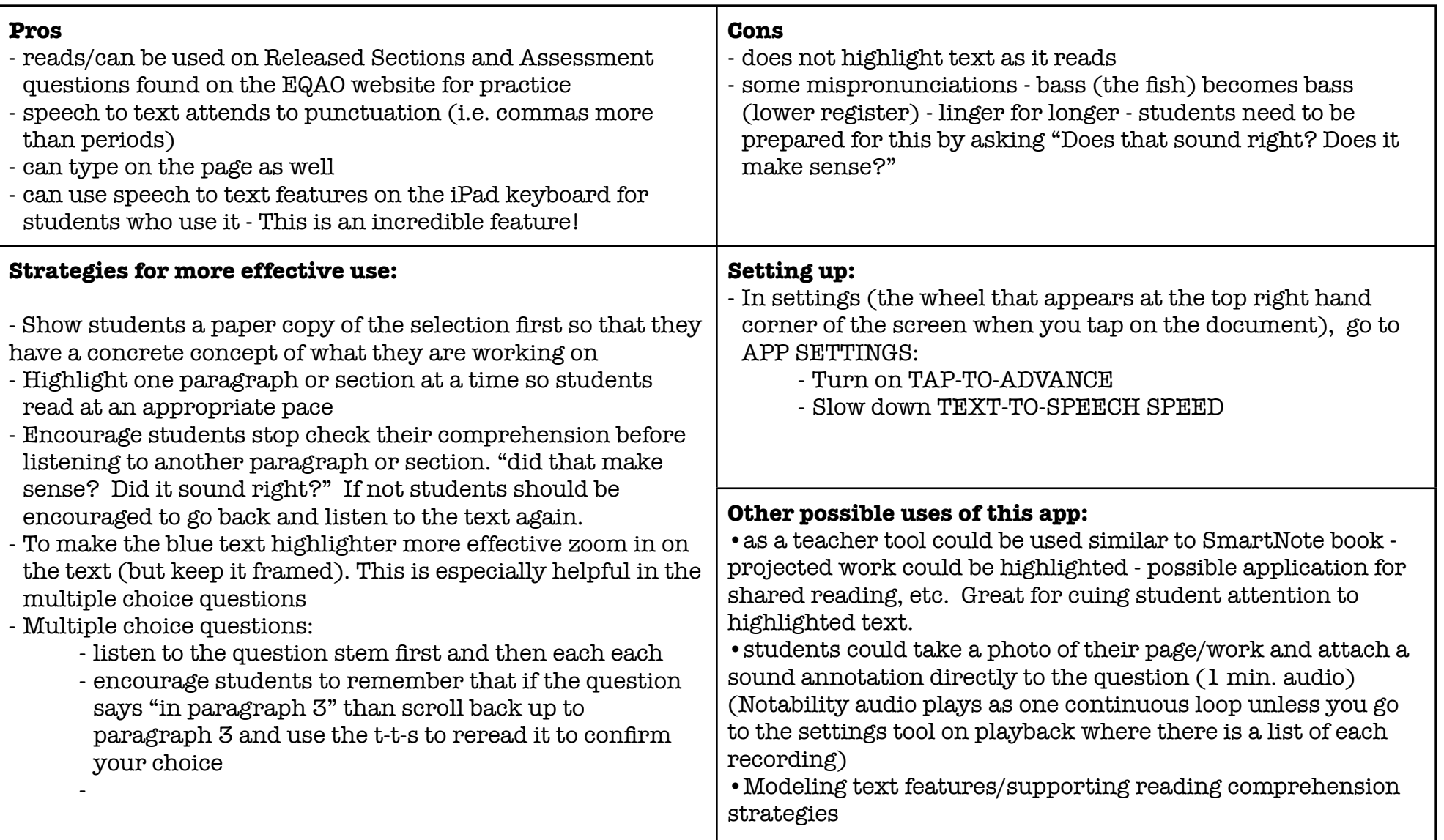

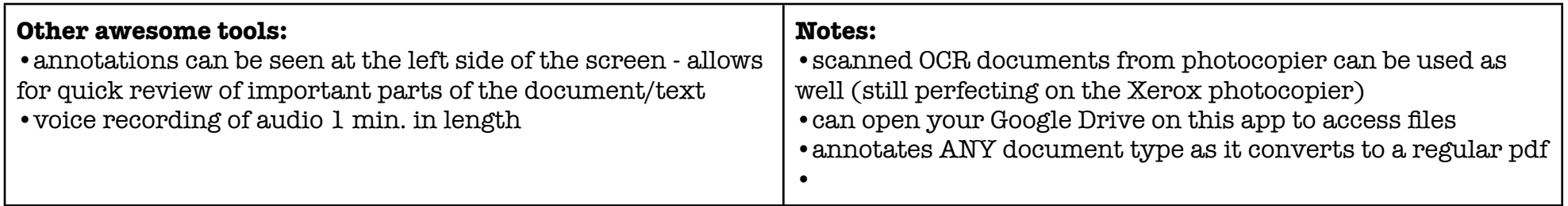

To think about:

- Make sure that it can print to the printers or photocopier at the school (or would need to email the pdf file and print from that)